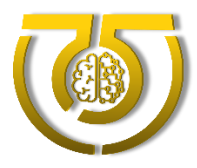

#### **МУНИЦИПАЛЬНОЕ БЮДЖЕТНОЕ ОБЩЕОБРАЗОВАТЕЛЬНОЕ УЧРЕЖДЕНИЕ СРЕДНЯЯ ОБЩЕОБРАЗОВАТЕЛЬНАЯ ШКОЛА № 75**

*Приложение к ООП ООО), утвержденной приказом директора № 203-од от 29.08.2023г*

# **РАБОЧАЯ ПРОГРАММА**

### **элективного курса** «**Компьютерный дизайн»**

## **уровня основного общего образования**

### **для обучающихся 5 класса**

Пояснительная записка.

Программа составлена на основе программ: «Информатика и ИКТ» Н.Угринович, Л.Босова; «Компьютерный дизайн».

Умение рисовать – это прекрасно! Рисование уже с раннего возраста становится эффективным средством самовыражения, развития творческих способностей и играет большую роль в воспитании и формировании гармонично развитой личности. В каждом ребенке заложен огромный творческий потенциал, и если он не реализован, значит, не был востребован.

В мире современных технологий компьютерная графика занимает по популярности одно из первых мест. Занятия компьютерной графикой с одной стороны помогут овладеть навыками работы с компьютером ребятам, желающим научиться рисовать, а с другой стороны привлечь к творческому использованию компьютерных технологий учащихся, которые считают себя достаточно «знающими» пользователями. Компьютер не просто добавил к традиционным жанрам художественного творчества новое направление – художественное компьютерное искусство, он сделал рисование массовым занятием, элементом информационной культуры.

Компьютерная графика используется для создания мультипликационных фильмов, анимации, компьютерных игр, сайтов в Интернете, в рекламе, кино. Эти сферы понятны и очень привлекательны для ребят, поэтому все большее число учащихся хочет научиться создавать свою виртуальную реальность, применяя имеющиеся графические пакеты. Однако, овладев принципами работы в той или иной графической программе, ученик часто не может в полной мере использовать этот мощный инструмент. А в результате, работы получаются скучными, мало интересными и поверхностными. Причина этому – слишком большой разрыв между носителями традиционной культуры и носителями современных информационных технологий. Как правило, учат пользоваться инструментами программы, используя примитивные примеры, что приводит к сухости изложения материала и нежеланию поэкспериментировать и пофантазировать в дальнейшем. Импульсом к творческому освоению компьютерной графики может послужить применение в качестве примеров образцов народно-прикладного искусства, национальной и мировой художественной культуры.

Целью обучения, таким образом, является не только освоение современной компьютерной технологии, но и развитие художественного вкуса, расширение знаний в области изобразительного искусства.

Программа «Компьютерный дизайн» рассчитана на детей 5-7 класс. Срок реализации дополнительной образовательной программы 3 года: 1-й год обучения (1-й блок 1 час в неделю) для учащихся 5 класса, 2-й год обучения (2-й блок 1 час в неделю)для учащихся 6 класса, 3-й год обучения (3-й блок 1 час в неделю) для учащихся 7 класса. Занятия проводятся 1 раз в неделю по 1 часу. Всего 105 ч.

Занятия строятся соответственно возрастным особенностям: определяются методы проведения занятий, подход к распределению заданий, организуется коллективная работа, планируется время для теории и практики. Каждое занятие включает в себя элементы теории, практику, демонстрации. Основу теоретической части курса составляют материалы, подробное изложение которых представлено в методической копилке.

Материал программы может изучаться не только последовательно в течение 3-х лет, но и по желанию учащихся они могут изучить только отдельные блоки программы.

Принцип изложения учебного материала – от простого к сложному. В ходе занятий учащиеся шаг за шагом осваивают возможности графических редакторов и одновременно обретают навыки работы за компьютером. Особое внимание уделяется практической работе.

**Цель** программы:обеспечить прочное и сознательное овладение учащимисяоснов компьютерной дизайна, освоение основных инструментов и приемов, используемых в растровой компьютерной графике, выполнение рисунков и изображений разной степени сложности, создание простых и мультимедийных презентаций, создание видеороликов.

#### **Задачи:**

#### *Обучающие:*

- расширять знания, полученные на уроках информатики, и способствовать их систематизации;

- сформировать навыки работы в графических редакторах: ТuxРaint, KoluerPaint, Gimp;

- научить технологии создания и редактирования графических объектов, используя инструменты графических программ;

- проиллюстрировать этапность работы над рисунком, дать своеобразный графический алгоритм.

- сформировать навыки работы в программахMSWord , MSPoverPoint, Windows Movie Maker, KoluerPaint,Audacity,Gimp.

- научить технологии создания мультимедийных презентаций, мультфильмов и видеороликов.

#### *Развивающие:*

- развивать творческое воображение, фантазию, художественный вкус, графическое умение;

- развивать зрительно-образную память, эмоционально-эстетическое отношение к предметам и явлениям действительности, формировать творческую индивидуальность;

- способствовать развитию познавательного интереса к информатике.

#### *Воспитывающие:*

- увлечь учащихся, заинтересовать как сюжетом рисунка, видеоролика, так и самим творческим процессом;

- воспитывать умение планировать свою работу;

- выработать у учащихся усидчивость, старательность в выполнении задания, требовательность к себе;

- добиться максимальной самостоятельности детского творчества.

Условия для реализации программы.

*Для успешной реализации программы необходимо соблюдать ряд условий:*

Наличие индивидуальных компьютеров (а еще лучше ноутбуки) для возможности индивидуальной работы каждого ученика.

Программы:Tux Paint, MS Word, PowerPoint, KoluerPaint,Audacity,Windows Movie Maker, Gimp/

Возможность выхода в Интернет.

На рабочем столе учителя должны быть методические пособия, дидактические материалы.

*Программа построена на принципах:*

Доступности – при изложении материала учитываются возрастные особенности детей, один и тот же материал по-разному преподаётся, в зависимости от возраста и субъективного опыта детей. Материал располагается от простого к сложному. При необходимости допускается повторение части материала через некоторое время.

Наглядности – человек получает через органы зрения почти в 5 раз больнее информации, чем через слух, поэтому на занятиях используются как наглядные материалы, так и обучающие программы.

Сознательности и активности – для активизации деятельности детей используются такие формы обучения, как занятия-игры, конкурсы, совместные обсуждения поставленных вопросов и дни свободного творчества.

Кабинет информатики, в котором проводятся занятия кружка, соответствует требованиям материального и программного обеспечения.

Кабинет информатики оборудован согласно правилам пожарной безопасности

### **Формы обучения.**

Основной формой обучения по данной программе является учебнопрактическая деятельность обучающихся. Приоритетными методами её организации служат практические, творческие работы. Все виды практической деятельности в программе направлены на освоение различных технологий работы с графикой и компьютером как инструментом обработки графики.

#### **Формы работы.**

Программа предусматривает использование следующих форм работы:

*фронтальной* – подача учебного материала всему коллективу учеников;

*индивидуальной* – самостоятельная работа обучающихся с оказанием учителем помощи учащимся при возникновении затруднения, не уменьшая активности учеников и содействуя выработки навыков самостоятельной работы;

*групповой* - когда учащимся предоставляется возможность самостоятельно построить свою деятельность на основе принципа взаимозаменяемости, ощутить помощь со стороны друг друга, учесть возможности каждого на конкретном этапе деятельности. Всё это способствует более быстрому и качественному выполнению задания. Особым приёмом при организации групповой формы работы является ориентирование учеников на создание так называемых минигрупп или подгрупп с учётом их возраста и опыта работы.

Примерная структура занятия.

Организационный момент (2 мин).

Разбор нового материала, теоретическая часть занятия (15 мин).

Физкультминутка (3 мин).

Работа за компьютером, выполнение практических заданий (20 мин).

Подведение итогов занятия (10 мин).

Формы контроля:

– текущий (наблюдение и изучение способностей ребят в процессе обучения, в ходе выполнения практических заданий);

– периодический контроль (проводится по итогам выполнения практических заданий);

– итоговый (выставка творческих работ).

Ожидаемые результаты.

Дети, освоив все правила использования мультимедиа технологий, способны работать в графических редакторах, составить компьютерную презентацию любой сложности, слайд-фильм, по выбранной теме создать и защитить проект, создать видеоролик.

К концу 1 года обучения учащиеся должны:

*Знать*:

Интерфейс графического редактора TuxPaint,MSWord,MSPowerPoint .

Назначение и возможности графического редактора ТuxРaint

Назначение объектов интерфейса графического редактора ТuxРaint

Понятие фрагмента рисунка;

Назначение и возможности графического редактора ТuxРaint

Графические возможности MS Word

Настройки эффектов анимации.

Правила вставки рисунка, диаграммы, графика, звука...

Как создается слайд-фильм?

*Уметь:*

Создавать простейшие рисунки в графическом редакторе ТuxРaint ;

Выделять и перемещать фрагмент рисунка.

Создавать графические объекты в MSWord.

Создавать мультимедиа презентацию, слайд-фильм

К концу 2 года обучения учащиеся должны:

*Знать:*

возможности графического редактора KoluerPaint и назначение управляющих элементов;

основные графические объекты-примитивы, использующиеся для создания рисунков;

технологию создания и редактирования графических объектов.

Возможности программы создания видеороликовWindows Movie Maker

Технологию создания и редактирования видеороликов

Технологию записи и обработки звука в программеAudacity

*Уметь:*

работать в среде графического редактора KoluerPaint;

создавать и редактировать любой графический объект;

осуществлять действия как с фрагментом, так и с рисунком в целом;

выполнять рисунки и изображения разной степени сложности.

Создавать звуковые видеоролики.

К концу 3 года обучения учащиеся должны:

*Знать:*

назначение и возможности графического редактораGimp;

назначение объектов интерфейса графического редактора Gimp

технологию создания и редактирования графических объектов.

*Уметь:*

работать в среде графического редактора Gimp;

работать с отсканированными и полученными цифровым фотоаппаратом изображениями;

работать со слоями, с цветом, инструментами для рисования, с шрифтами;

применять контуры, фильтры для получения эффектов изображения.

## Учебно-тематический план

### 1-й год обучения (0,5 час в неделю – 17 часов)

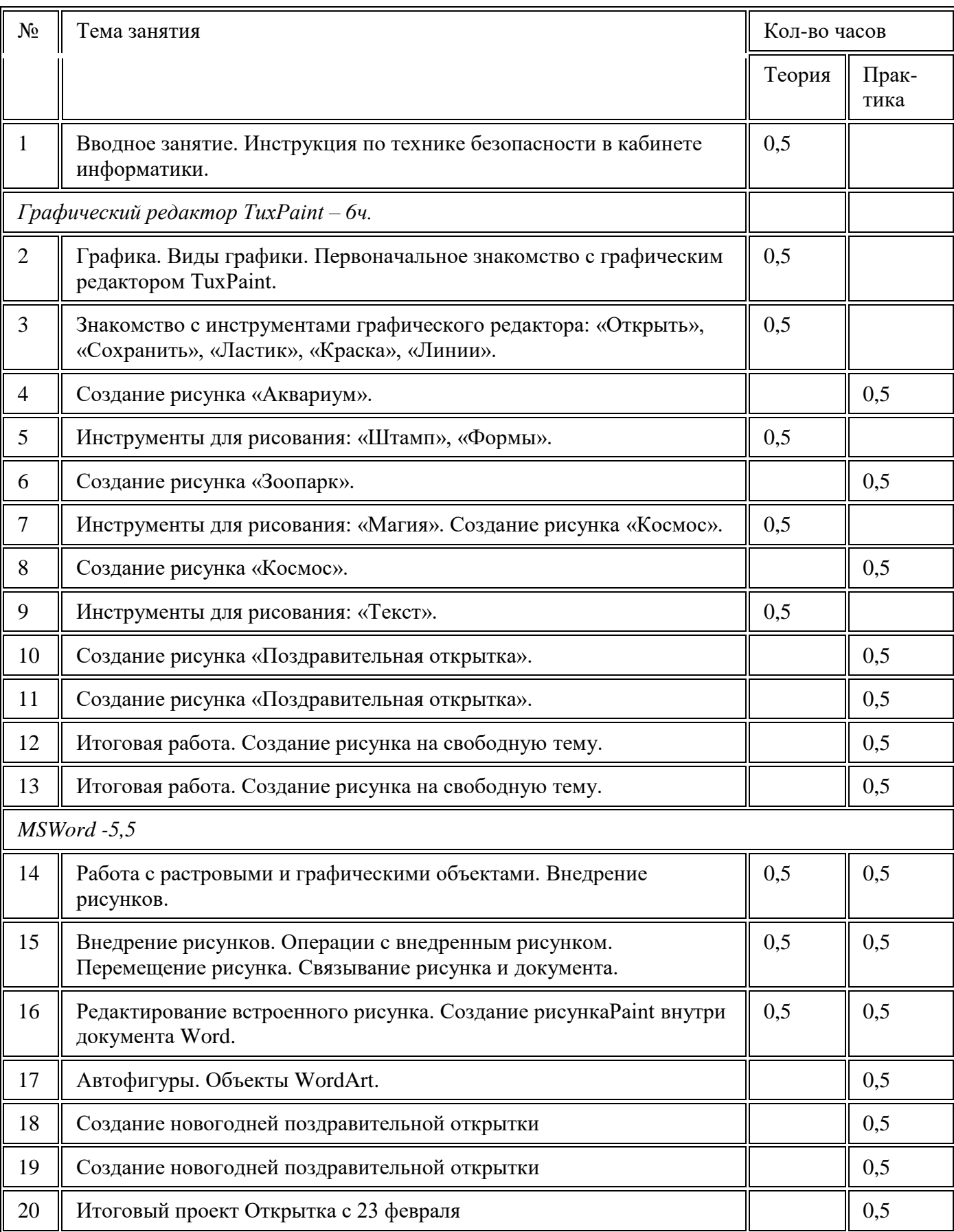

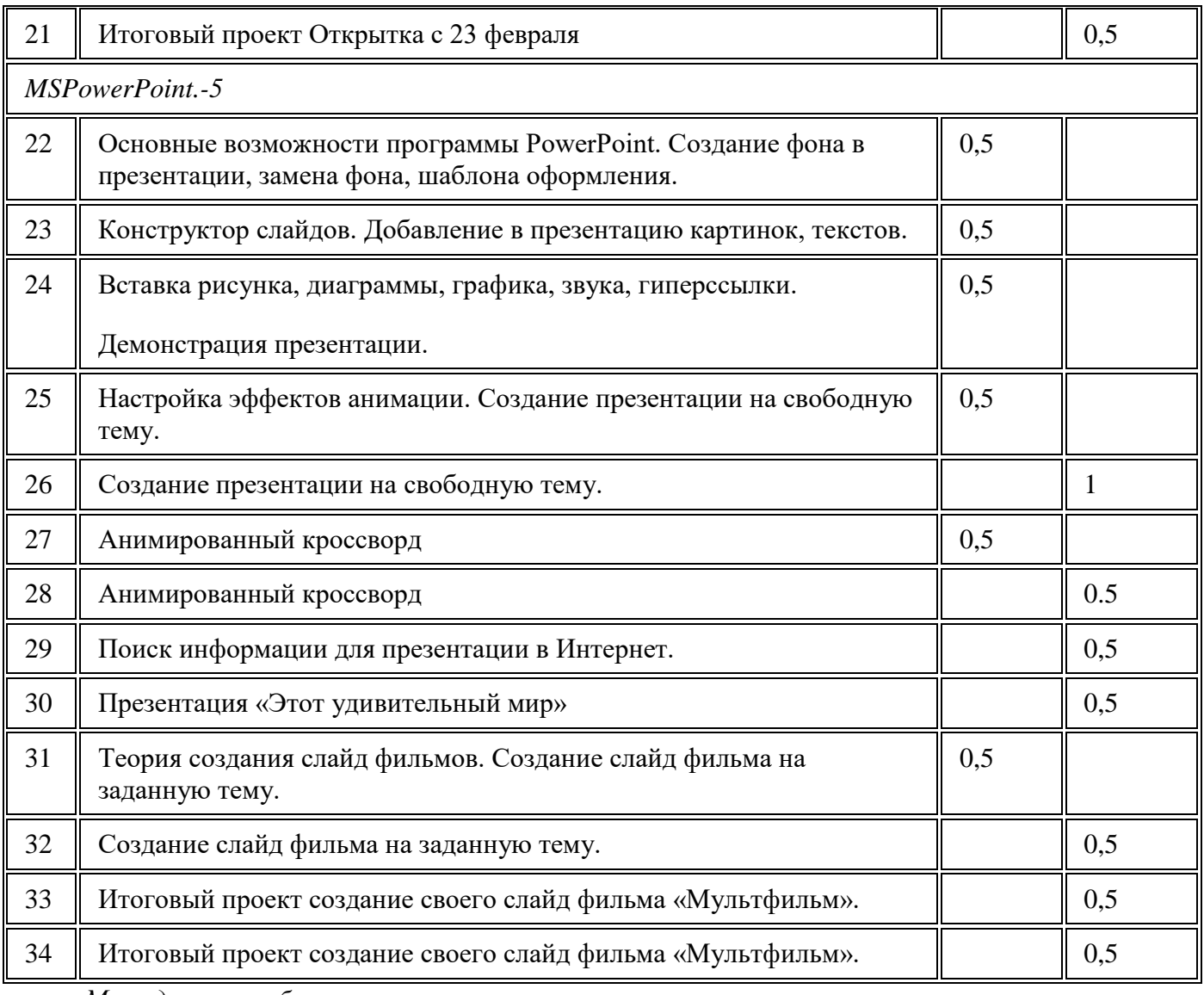

*Методическое обеспечение программы.*

Техническое и программное оснащение курса:

Персональный компьютер с процессором не ниже 1,2 Ггц и 256 Мб оперативной памяти с установленной операционной системой Linux или Windows

Цифровой фотоаппарат.

Сканер.

Выход в Интернет (желателен, но не обязателен)

Графическиередакторы Gimp, Inkscape, Open Office.org Draw.

Список литературы дляучителя:

Залогова Л.А. Компьютерная графика. Элективный курс: Учебное пособие - М.:БИНОМ. Лаборатория знаний, 2009 г.

Залогова Л.А. Компьютерная графика. Элективный курс: Практикум- М.:БИНОМ. Лаборатория знаний, 2006 г.

Государственный образовательный стандарт /Вестник образования. 2004 г. № 5. (Сайт Федерального агентства по образованию http://www.ed.gov.ru/ob-edu/noc/rub/standart/

Программы для общеобразовательных учреждений: Информатика. 2-11 классы/ Составитель М.Н. Бородин. – 6-е изд. - М.: БИНОМ. Лаборатория знаний, 2009. Жексенаев А.Г. ОСНОВЫ РАБОТЫ В ГРАФИЧЕСКОМ РЕДАКТОРЕ GIMP: Томск, 2007

Ю.П. Немчанинова. Создание и редактирование графических элементов и блок-схем в среде OpenOffice.org(Draw)/Учебное пособие, Москва, 2008

Ю.П. Немчанинова Обработка и редактирование векторной графики в Inkscape/Учебное пособие, Москва.:, 2008

Соловьева Л.В. Компьютерные технологии для учителя. – СПб.: БХВ-Петербург, 2003

Список литературы для учащихся:

Залогова Л.А. Компьютерная графика. Элективный курс: Учебное пособие - М.:БИНОМ. Лаборатория знаний, 2009 г.

Залогова Л.А. Компьютерная графика. Элективный курс: Практикум- М.:БИНОМ. Лаборатория знаний, 2006 г.

Жексенаев А.Г. ОСНОВЫ РАБОТЫ В ГРАФИЧЕСКОМ РЕДАКТОРЕ GIMP: Томск, 2007

Ю.П. Немчанинова. Создание и редактирование графических элементов и блок-схем в среде OpenOffice.org(Draw)/Учебное пособие, Москва, 2008

Ю.П. Немчанинова Обработка и редактирование векторной графики в Inkscape/Учебное пособие, Москва.:, 2008

Дуванов А.А. Азы информатики. Рисуем на компьютере. Санкт-Петербург: БХВ-Петербург, 2005;

Тимофеев Г.С., Тимофеева Е.В. Графический дизайн. Серия "Учебный курс". Ростов н/Д: Феникс, 2002;

Онлайн учебник по курсу www.dolinin-infografika.narod.ru

Интернет ресурсы:

www.metod-kopilka.ru – Методическая копилка учителя информатики

http://www.klyaksa.net/ - Информатика и ИКТ в школе. Компьютер на уроках

http://ru.wikipedia.org/ - Википедия – свободная энциклопедия.

http://www.issl.dnttm.ru — сайт журнала «Исследовательскаяработа школьника». http://www.nmc.uvuo.ru/lab\_SRO\_opit/posobie\_metod\_proektov.htm

http://www.fsu-expert.ru/node/2251 - ИНФОРМАТИКА и ИКТ. Программа для базового уровня (системно-информационная концепция);

http://www.5byte.ru/8/0006.php - Информатика на пять

http://festival.1september.ru/ - фестиваль педагогических идей «Открытый урок»

http://go-oo.org -Cвободный пакет офисных приложений

http://www.gimp.org/ - GIMP (Гимп) — растровый графический редактор

http://www.inkscape.org/ - Inkscape Векторный графический редактор

http://www.softcore.com.ru/graphity - Программа может служить отличной заменой стандартному графическому редактору Paint.

http://www.inernika.org/users/astana-ch-41/works - Видеоуроки Gimp Кольцова Михаила Петровича взяты с сайта Открытого педагогического сообществаhttp://www.progimp.ru/articles/ - уроки Gimp

http://snezhzhka.ya.ru/replies.xml?item\_no=363 про Gimp

http://www.openarts.ru –уроки Gimp и In

Адрес публикации: [https://www.prodlenka.org/metodicheskie-razrabotki/272718-programma](https://www.prodlenka.org/metodicheskie-razrabotki/272718-programma-kruzhka-po-informatike-kompjuternyj)[kruzhka-po-informatike-kompjuternyj](https://www.prodlenka.org/metodicheskie-razrabotki/272718-programma-kruzhka-po-informatike-kompjuternyj)